### **EJERCICIOS DE SEGURIDAD INFORMATICA**

## **I)Favor realizar en el cuaderno**

- 1. Si en una página web aparece un Antispyware gratuito que dice detectar amenazas graves en tu ordenador. ¿Crees que sería conveniente descargarlo e instalarlo? Explica
- 2. Indica las formas más habituales de propagación de malware.
- 3. Indica una contraseña segura y fácil de recordar. Explica como la has creado.
- 4. Explica detalladamente como borrar el historial de navegación, las cookies y los archivos temporales de Internet

**II)**Realizar un crucigrama colocar las pistas horizontales y verticales

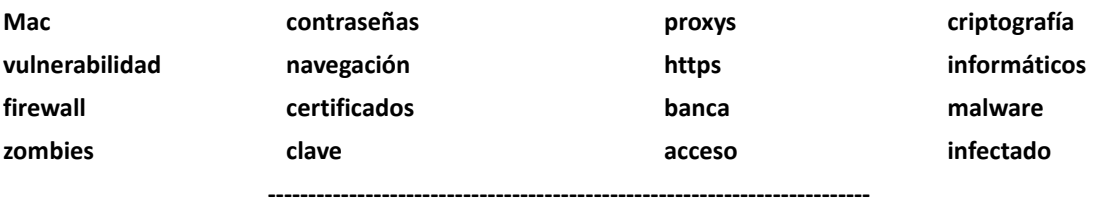

## **2)Realizar DIAPOSITIVAS EN GOOGLE DRIVE CON ESTOS TEMAS, RECUERDA QUE DEBE SER RESUMIDO CON IMÁGENES Y BIEN BONITO**

- 1. ¿Qué significa esteganografía?
- 2. ¿Qué son los certificados electrónicos?
- 3. Busca en Internet 3 programas antivirus de pago. Indica el precio que debe pagar el usuario por ellos.
- 4. 8. Una vez comprado un antivirus ¿Se puede seguir utilizando durante tiempo ilimitado? ¿Por qué?
- 5. Busca en Internet 3 antivirus gratuitos, indica los nombres.
- 6. Explica detalladamente como borrar el historial de navegación, las cookies y los
- 7. archivos temporales de Internet en el Microsoft Internet Explorer.
- 8. formas de realizar transacciones seguras en un banco
- 9. Que es phishe.

# **3) DESARROLLAR**

1. Indica si los siguientes sistemas de seguridad informática pertenecen al tipo de seguridad física, lógica o humana.

------------------------------------------------------------------------

a) Cifrar el contenido de un archivo.

b) Coloca un equipo en una sala con llave.

c) Indicar al usuario que utilice una contraseña segura.

d) Colocar una contraseña de inicio de sesión.

e) No acceder a páginas web peligrosas.

2. ¿Qué cifrado crees que será más seguro el cifrado simétrico o el asimétrico?

¿Por qué?

3. Lee el siguiente artículo [http://www.genbeta.com/truco/esteganografia-oculta-mensajes-dentro-de](http://www.genbeta.com/truco/esteganografia-oculta-mensajes-dentro-de-un-archivo)[un-archivo](http://www.genbeta.com/truco/esteganografia-oculta-mensajes-dentro-de-un-archivo)

y contesta estas preguntas:

a) ¿Qué significa esteganografía?

b) Escribe el nombre de un programa de software libre que se puede utilizar para este fin

c) En que parte de la imagen guarda la información

4. Averigua como se configura el **Firewall** que viene en el sistema operativo Windows. Explica para qué crees que sirven las **Excepciones del Firewall**

5. Indica que problemas tendremos si dejamos nuestro router wi-fi sin contraseña.

6. Entra en la página oficial del DNI Electrónico **<http://www.dnielectronico.es/index.html>** en la sección de preguntas frecuentes y contesta:

a) ¿Qué información contiene el chip de la tarjeta?

b) ¿Qué son los certificados electrónicos?

7. Busca en Internet 3 programas antivirus de pago. Indica el precio que debe pagar el usuario por ellos.

8. Una vez comprado un antivirus, ¿Se puede seguir utilizando durante tiempo ilimitado?¿Por qué?

9. Busca en Internet 3 antivirus gratuitos, indica los nombres.

10. Si en una página web aparece un Antispyware gratuito que dice detectar amenazas graves en tu ordenador. ¿Crees que sería conveniente descargarlo e instalarlo? Explica por qué.

com/2014/11/1.htm

- 11. Indica las formas más habituales de propagación de malware
- 12. Explica detalladamente como borrar el historial de navegación, las cookies y los archivos temporales de Internet en el Microsoft Internet Explorer.
- 13. Indica una contraseña segura y fácil de recordar. Explica como la has creado.

#### **IV. RESPONDER F O V Y JUSTIFICAR**

1. Tener instalado un antivirus en mi computador me protege de todos los riesgos que circulan por Internet.

2. A los delincuentes sólo les interesa atacar grandes empresas o instituciones públicas porque la información que pueden conseguir de ellas es mucho más valiosa que la que puedan obtener de un usuario común y corriente en su computador.

3. Si tu red WiFi está protegida con contraseña, puedes estar tranquilo porque nadie se conectará a tu red.

4. Un computador infectado con un virus tiene síntomas visibles de que algo va mal.

5. Sólo por abrir una página web mi computador no puede infectarse con un virus, es

necesario descargar algún archivo o hacer clic en algún enlace.

6. ¿En Internet, La privacidad ha muerto?

7. Las redes sociales son un servicio que te permiten estar en contacto con otras personas, por eso…...

8. Compartes todo lo que haces con todos tus contactos, para eso es una red social.

Eres cuidadoso con la información que compartes y tienes bien configurados los niveles de privacidad. No quieres que tu vida se convierta en un "Gran Hermano".

8. ¿Qué indicios deben hacerte sospechar sobre un posible anuncio fraudulento publicado en una página web? Y JUSTIFICAR

9. ¿Qué protocolo de seguridad debe tener configurado el router WiFi de tu casa?  $\circ$ 

Protocolo WEP, por eso lo traen configurado por defecto todos los routers.

О Protocolo WPA2, a día de hoy se considera el protocolo más seguro.

O Debe tener activado WEP + WPA2.

О Todas las anteriores.

O

O Ninguna de las anteriores.

10. Recibes un correo de tu banco en el que te solicita confirmar tus datos personales y bancarios de manera urgente, supuestamente por motivos de seguridad:

 $\bullet$ Te parece un poco raro que el banco te solicite esos datos. Decides contrastar la información directamente con el banco antes de realizar ninguna acción.

Te preocupan mucho los temas de seguridad. Por este motivo, haces clic en el enlace que te facilitan en el correo para ver qué es exactamente lo que necesitan.

Es cierto que el correo te resulta extraño... pero te puede la curiosidad y haces clic en el enlace.

- $\bullet$ Todas las anteriores.
- Ninguna de las anteriores.

11. ¿Un virus informático es capaz de borrar las fotos almacenadas en un computador? EXPLICAR